Research Capacity Development Unit's Postgraduate Moodle Communities – Access Guide

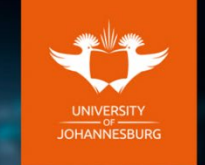

**Research Capacity Development Postgraduate School** 

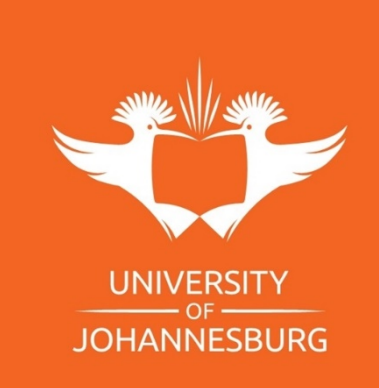

## 1. Log in to uLink <https://ulink.uj.ac.za/>

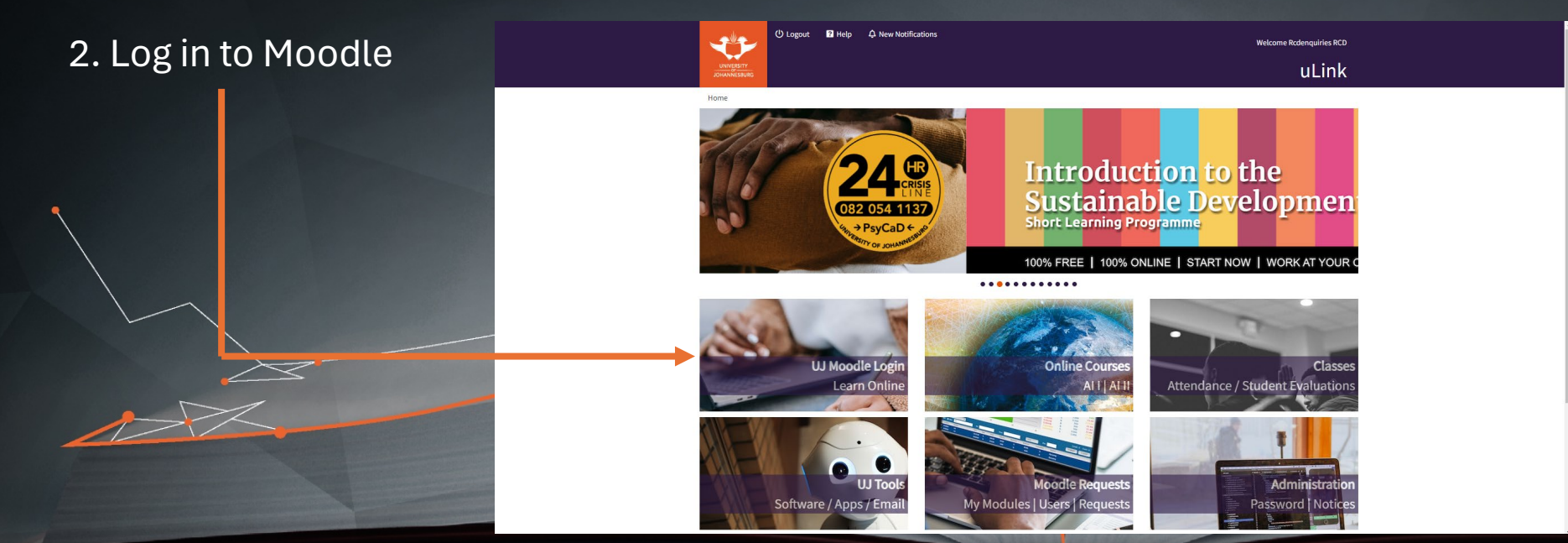

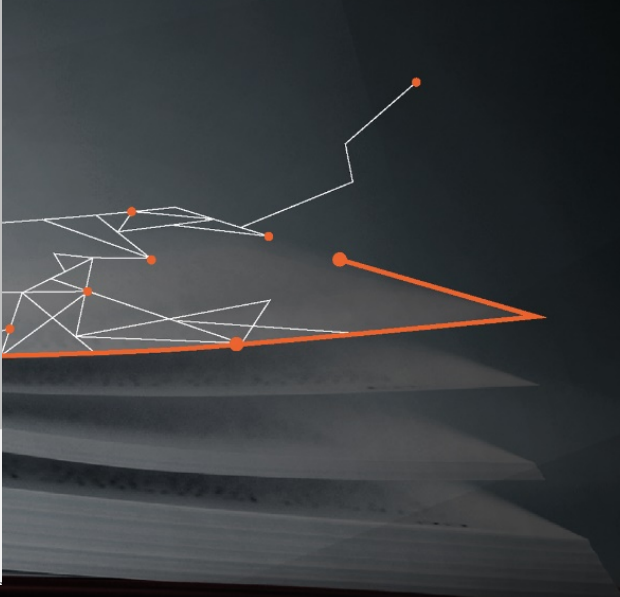

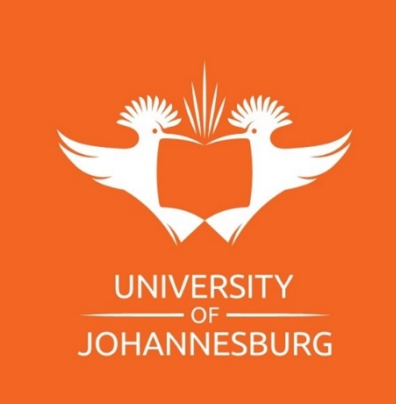

3. Under my "My Courses", navigate to and select the Research Capacity Development unit Moodle Community you are enrolled in.

My courses

(240CM\_177) RESEARCH MASTERS AND DOCTORAL STUDENT COMMUNITY

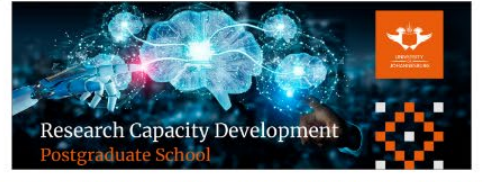

(240CM\_081) COURSEV VORK MASTERS, HONOURS, PG DIP, ADV DIP & FINAL YEAR STUDENT COMMUNITY

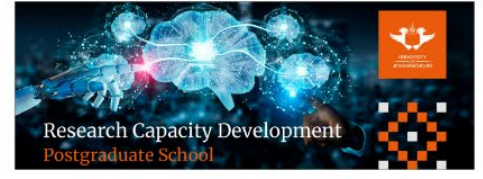

All courses

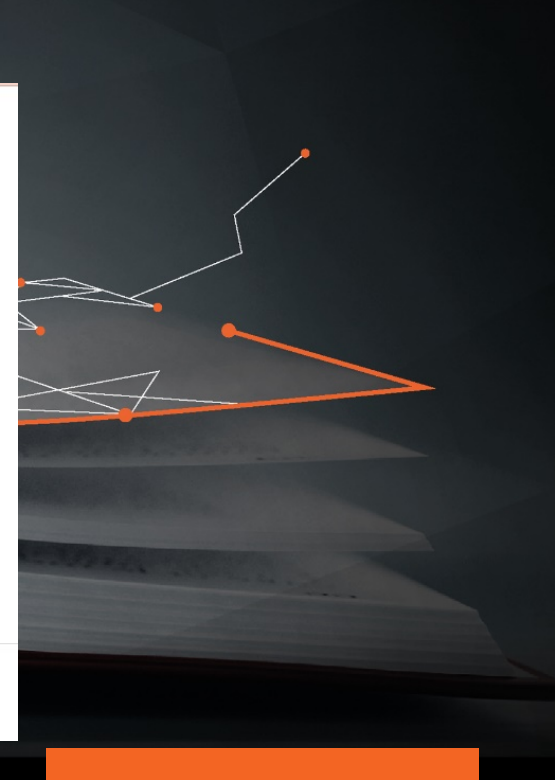

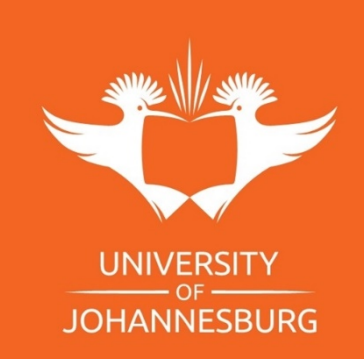

4. This will bring you to the landing page of the Moodle community. Navigate and select the tab of your choice.

- Welcome to Research Capacity Development
- About this community
- Digi News to view our past newsletters and recap of each years highlights.
- Announcements for all important calls and opportunities, also sent via email.
- 2024 Monthly workshops to view our upcoming workshops and registration links
- 2024 Workshop recordings to access past 2024 workshop recordings and presentations.
- Visualise Your Thesis Competition, Three-minute Thesis Competition and PG & PDRF Annual Research Conference information

Home / My Courses / 240CM 081

#### (240CM\_081) COURSEWORK MASTERS, HONOURS, PG DIP, ADV DIP & FINAT STUDENT COMMUNITY **UNIVERSITY**

**CONTENTS** 

Welcome to Research Capacity Development About this Community Digi News Announcements Progress: 0/3 2024 Monthly Workshops Progress: 0/2 2024 Workshops Resources Progress: 0/9 Visualise Your Thesis Competition Progress: 0/1 Three-Minute Thesis Competition Progress: 0/1 PG & PDRF Annual Research Conference

Topic 32

#### Course Dashboard

#### Welcome to Research Capacity Development

The Research Capacity Development unit focuses on developing postgraduate students, postdoctoral fellows, academics, support staff and emerging researchers by offering training, assistance, and growth opportunities. The Research Capacity Development unit hosts several workshops, seminars, programmes and activities focused on professional development, Global Excellence Stature (GES), Fourth industrial revolution (4IR) Sustainable Development Goals (SDG's) and societal impact. The RCD unit also assists Faculties and Departments with any requests or collaborations beneficial to the postgraduate education.

Make sure you don't miss out and secure your seat to attend, either in person, online or through our hybrid platforms.

For any queries, contact rcdenquiries@uj.ac.za

The RCD team is looking forward to walking with you through your postgraduate and researcher development journey.

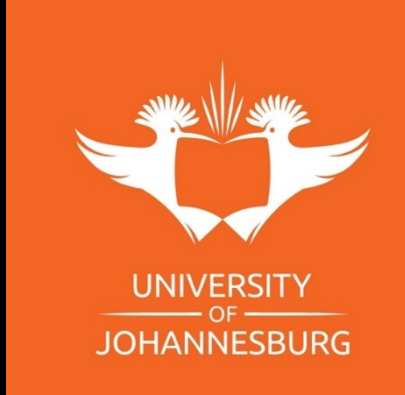

### **WELCOME TO RESEARCH CAPACITY DEVELOPMENT**

#### **CONTENTS**

Welcome to Research Capacity Development About this Community

Digi News

Announcements Progress: 0/3

2024 Monthly Workshops Progress: 0 / 3

2024 Workshops Resources Progress: 0/9

Visualise Your Thesis Competition Progress: 1/3

Three-Minute Thesis Competition Progress: 0 / 1

PG & PDRF Annual Research Conference

**Click on Welcome to Research Capacity** Development

#### Welcome to Research Capacity Development

The Research Capacity Development unit focuses on developing postgraduate students, postdoctoral fellows, academics, support staff and emerging researchers by offering training, assistance, and growth opportunities. The Research Capacity Development unit hosts several workshops, seminars, programmes and activities focused on professional development, Global Excellence Stature (GES), Fourth industrial revolution (4IR), Sustainable Development Goals (SDG's) and societal impact. The RCD unit also assists Faculties and Departments with any requests or collaborations beneficial to the postgraduate education.

Make sure you don't miss out and secure your seat to attend, either in person, online or through our hybrid platforms.

For any queries, contact redenquiries@uj.ac.za

The RCD team is looking forward to walking with you through your postgraduate and researcher development journey.

Thanks, **RCD Team** 

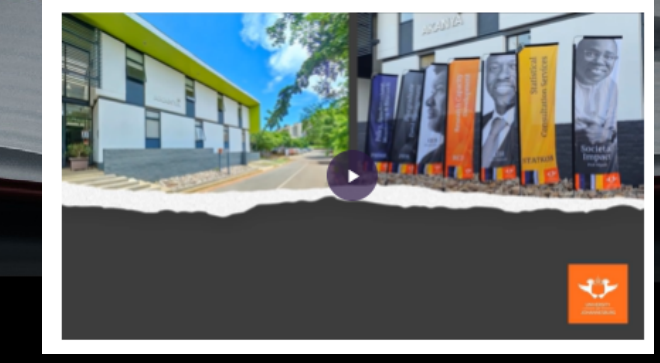

Watch our video to find out more about us

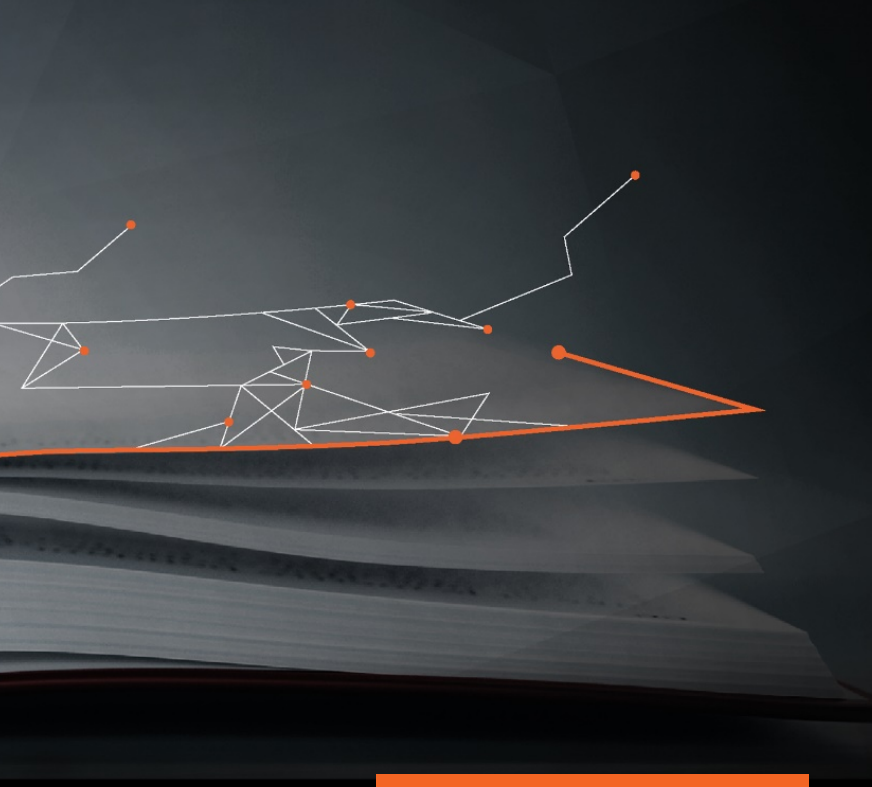

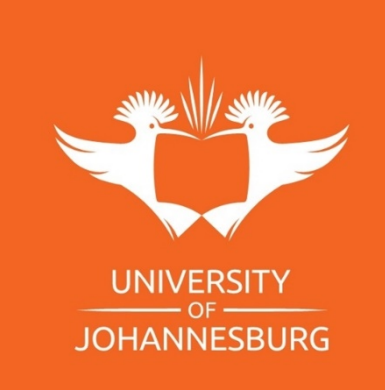

### **ABOUT THIS COMMUNITY**

#### **CONTENTS**

Welcome to Research Capacity Development

About this Community

Digi News

Announcements Progress: 0/3

2024 Monthly Workshops Progress: 0 / 3

2024 Workshops Resources Progress: 0/9

Visualise Your Thesis Competition Progress: 1/3

Three-Minute Thesis Competition Progress: 0 / 1

PG & PDRF Annual Research Conference

### **Click on About this** community

#### About this Community

Since its creation in 2022 the Coursework Masters, Honours, PG DIP & Final year student Community has become a distinct and influential community. In 2023, we included the Master's Coursework students to the community and this saw a significant rise in the number of students enrolled in the community.

- · This community was created to: Communicate with the Masters Coursework. Honours, PG Diploma and Final Year Students as a cohort on its own.
- . Present suitable and customized workshops for each level

Disclaimer: All events taking place in these venues may be photographed and video recorded for marketing, social media and media purposes. By attending this event, you grant the University of Johannesburg permission to use and publish any recorded material.The University of Johannesburg encourages academic debate and discussion that are conducted in a manner that upholds respectful interaction, safety of all involved, and freedom of association as enshrined in the law, the Constitution, and within the boundaries of the University policies. The views expressed during events are expressed in a personal capacity and do not necessarily reflect the views of the University of Johannesburg

### Find out more about the community you are enrolled into

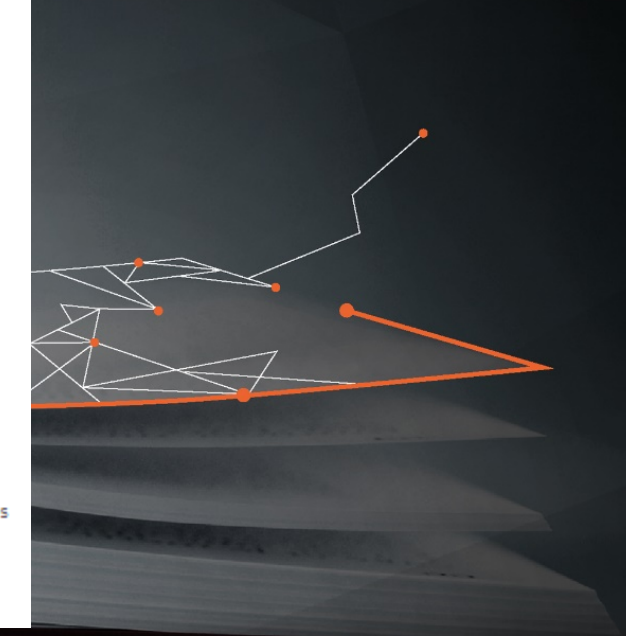

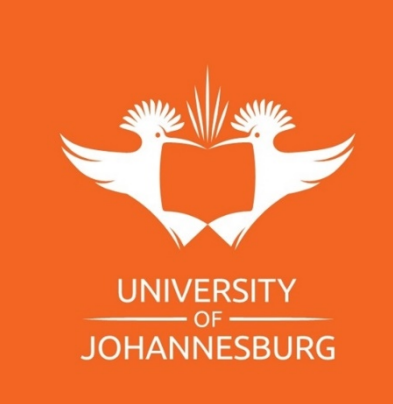

### **DIGI NEWS**

#### **CONTENTS**

Welcome to Research Capacity Development

About this Community

Digi News

Announcements Progress: 0/3

2024 Monthly Workshops Progress: 0 / 3

2024 Workshops Resources Progress: 0/9

Visualise Your Thesis Competition Progress: 1/3

Three-Minute Thesis Competition Progress: 0/1

PG & PDRF Annual Research Conference

Digi News

Click here to access the RCD 2023 DIGI News

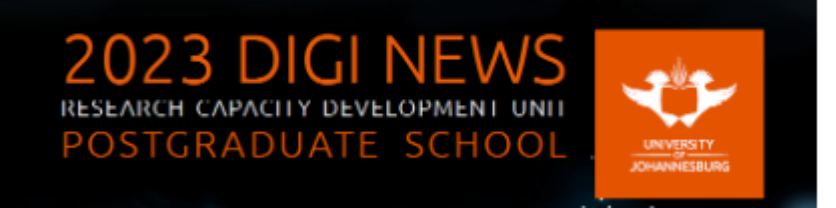

Access our past newsletters and recap of the years highlights.

**Click on Digi News** 

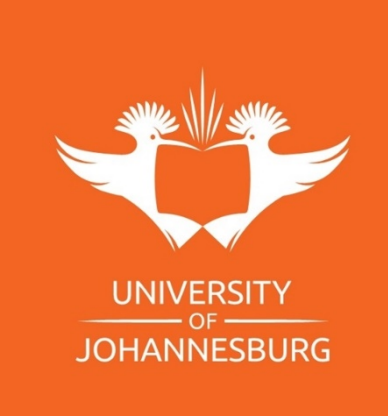

#### **ANNOUNCEMENTS**

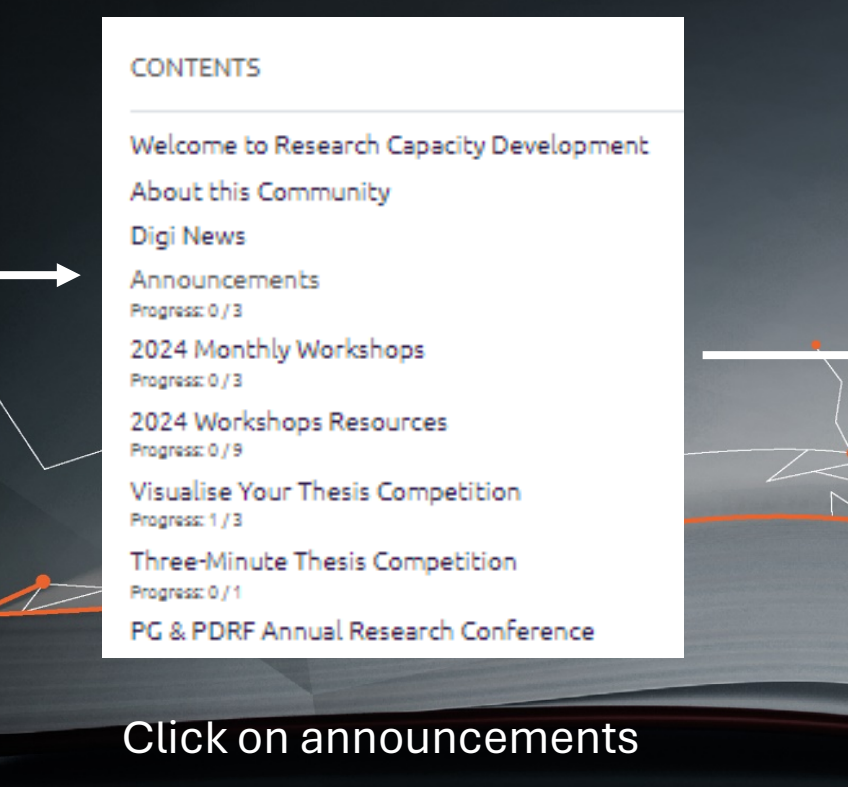

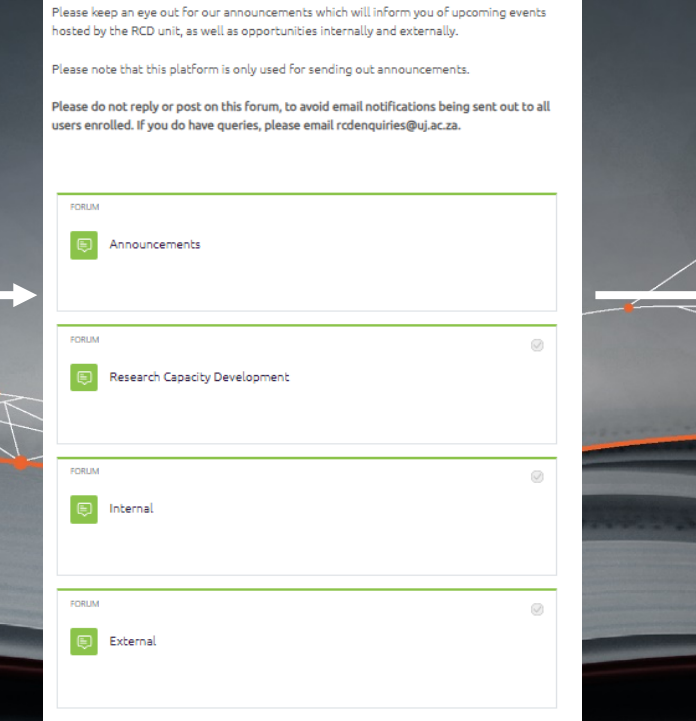

Announcements

#### **Discussion Started by** Last post | **Replies** Workshop Reminder: Plagiarism and Rcdenquirie... Rcdenquirie...  $\Omega$  $\frac{1}{2}$ Navigating Turnitin 9 Apr 2024 9 Apr 2024 Postponement: Empowering Students: Redenauirie... Rcdenquirie... Financial Literacy Workshop and how  $\Omega$ 8 Apr 2024 8 Apr 2024 to source extra income Workshop Reminder: Effective Rcdenquirie... Rcdenquirie...  $\frac{1}{2} \Delta_{\rm p}$ Literature Searching and EndNote  $\mathbf{a}$ 8 Apr 2024 8 Apr 2024 Integration Postponement: General guidelines for Redenquirie...<br>8 Apr 2024 Rcdenquirie.<br>8 Apr 2024 Writing-Formats, Rules, and styles Workshop Workshop Reminder: General Rcdenauirie... Rcdenauirie.. guidelines for Writing-Formats, Rules, 5 Apr 2024 5 Apr 2024 and styles Workshop Reminder: Visualise Your Rcdenquirie...<br>4 Apr 2024 Rcdenquirie..<br>4 Apr 2024 Thesis (VYT) Competition: Information session. Reminder: 2024 Local Visualise Your Rcdenquirie... Rcdenquirie...  $0 \rightarrow 1$ 3 Apr 2024 3 Apr 2024 Thesis (VYT) Competition Workshop Reminder: Ethical use of Rcdenquirie... Rcdenquirie...  $\frac{1}{2}$ 2 Apr 2024 2 Apr 2024 ChatGPT Lecture 2024 Local Visualise Your Thesis (VYT) Rcdenquirie... Rcdenquirie. Competition 28 Mar 2024 28 Mar 2024 **Empowering Students: Financial** Rcdenquirie... Rcdenquirie... Literacy Workshop and how to source R Mar 2024

### Click on announcement heading of interest

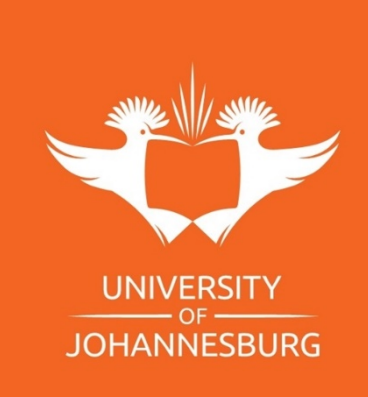

### **2024 MONTHLY WORKSHOPS**

#### **CONTENTS**

Welcome to Research Capacity Development

About this Community

Digi News

Announcements Progress: 0/3

2024 Monthly Workshops Progress: 0/3

2024 Workshops Resources Progress: 0/9

Visualise Your Thesis Competition Progress: 1/3

Three-Minute Thesis Competition Progress: 0 / 1

PG & PDRF Annual Research Conference

Click on 2024 Monthly workshops

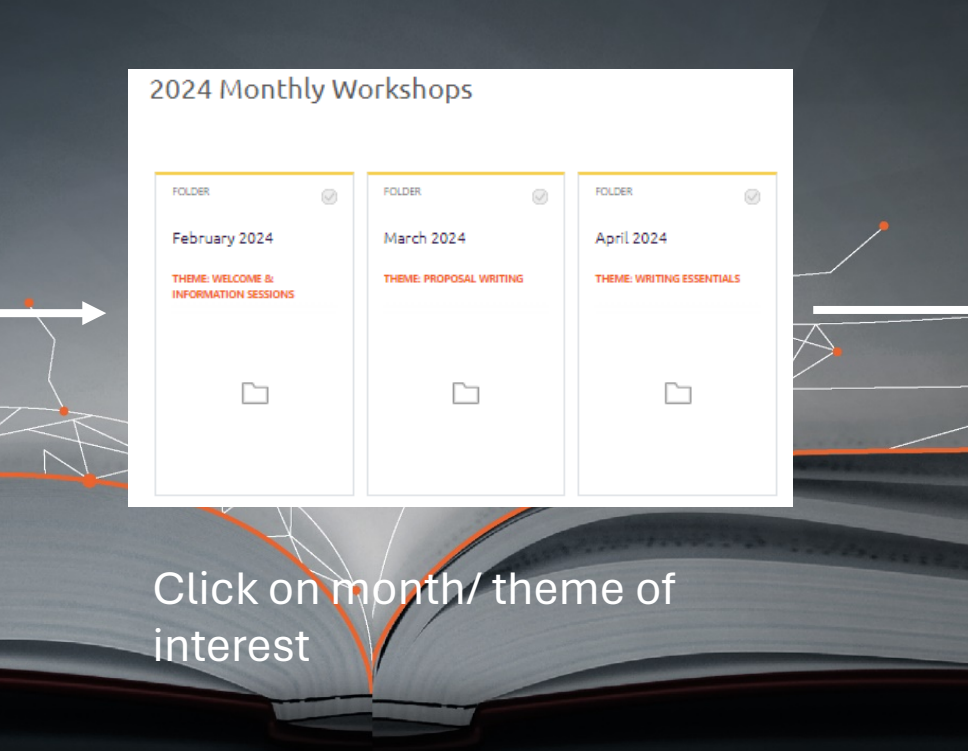

**March 2024** 

Mark as done

THEME: PROPOSAL WRITING

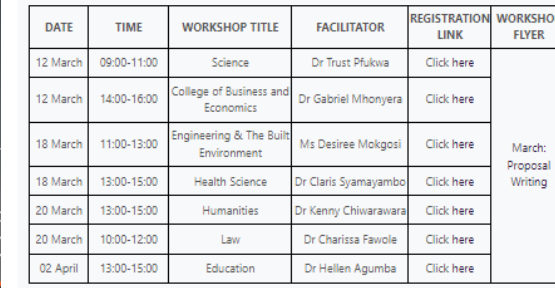

View and register for workshops

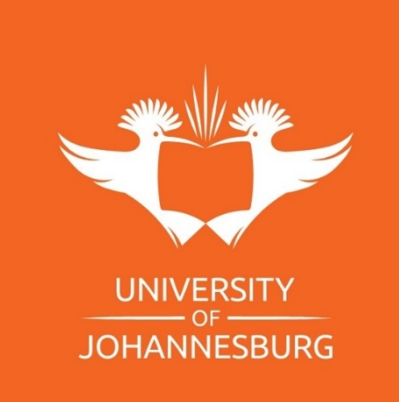

#### **2024 WORKSHOP RESOURCES**

#### **CONTENTS**

Welcome to Research Capacity Development

About this Community

Digi News

Announcements Progress: 0 / 3

2024 Monthly Workshops Progress: 0/3

2024 Workshops Resources Progress: 0/9

Visualise Your Thesis Competition Progress: 1/3

Three-Minute Thesis Competition Progress: 0 / 1

PG & PDRF Annual Research Conference

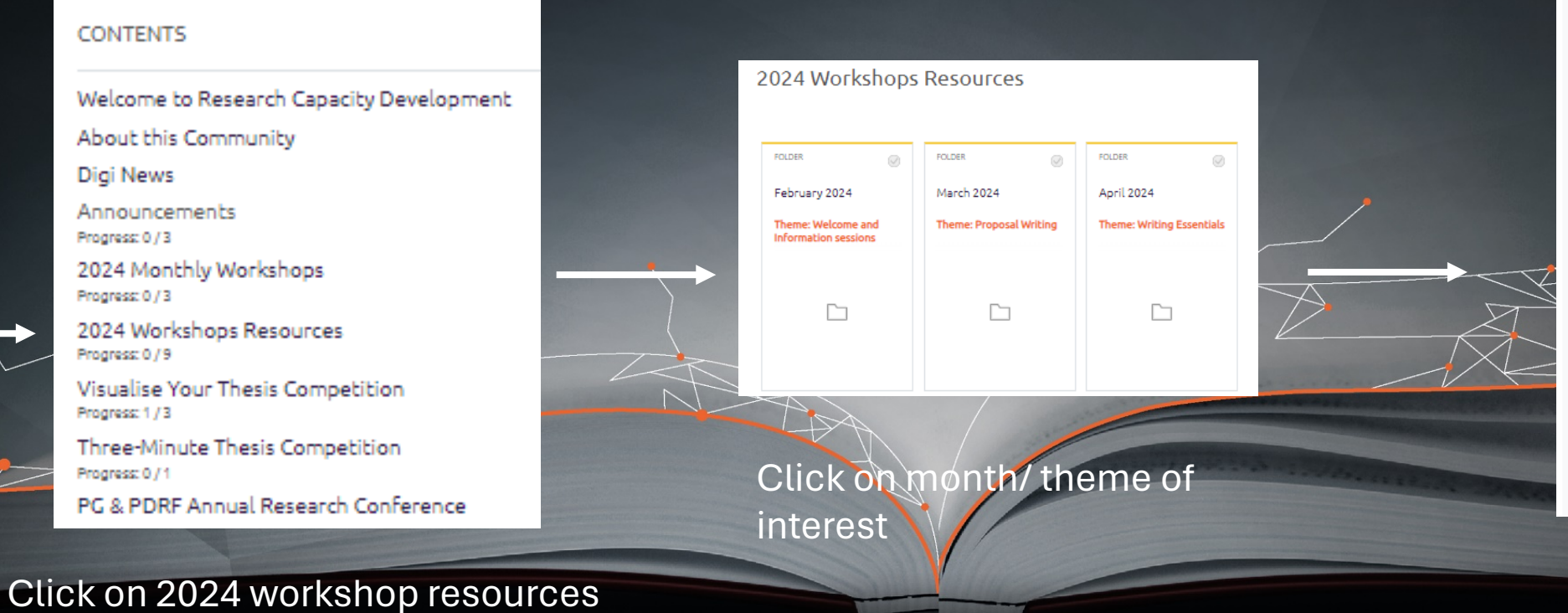

March 2024

Mark as done

Theme: Proposal Writing

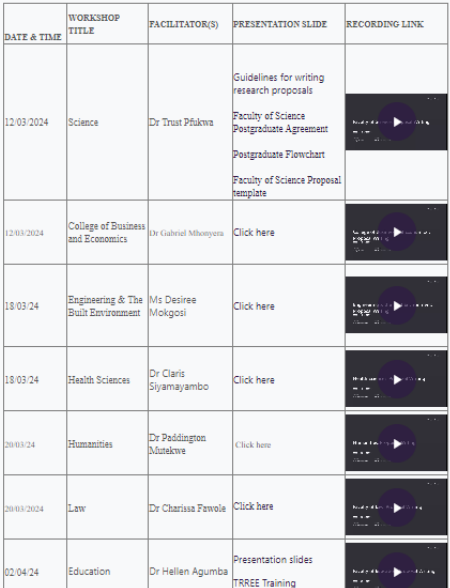

### View workshop resources

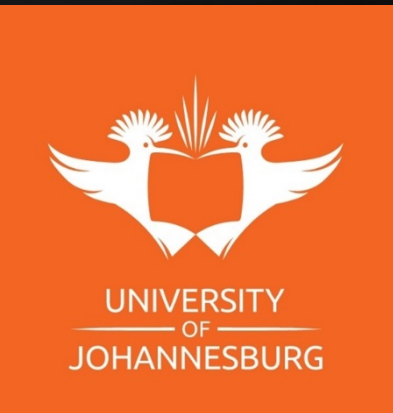

# For any enquires, email [Rcdenquiries@uj.ac.za](mailto:Rcdenquiries@uj.ac.za)

**Research Capacity Development** Postgraduate School

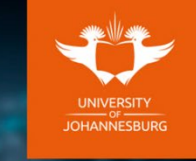

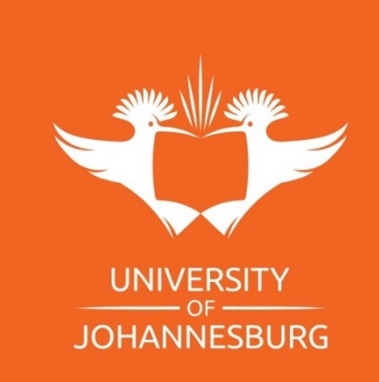